#### **AutoCAD Crack With Full Keygen (Latest)**

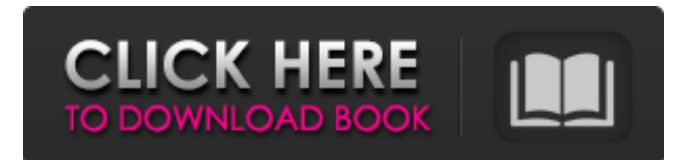

### **AutoCAD Crack Full Product Key Download**

AutoCAD Crack For Windows History AutoCAD Free Download came about in the early 1980s when Autodesk decided to create CAD software that could run on a desktop computer. During this time computers in the industry were running a bitmapbased drawing program that was in decline, and many believed that an entirely new CAD program was necessary to stay relevant in the market. Autodesk looked to the then emerging industry standard 3D graphics language, the 3D vector graphics standard, CADAM, and decided that the best route for Autodesk was to develop a CAD program that would be based on the 3D vector graphics standard, rather than the bitmap. The decision to base the new software on vector graphics was made with a whole new set of ideas and techniques. Most existing CAD programs of the time had used bitmaps as a drawing tool. In addition to bitmaps, these programs included primitive line drawing tools, 2D and 3D rectangular and hexagonal solids, and meshes. The key difference between a CAD program based on a vector graphics standard and a bitmap-based CAD program was that the vector CAD program would use curves rather than lines to represent the objects, shapes, and surfaces in a drawing. An example of a line-based CAD program would be AutoCAD Classic, released in 1981 and still available today. Vector CAD versus Bitmap CAD The three key benefits of AutoCAD's new vector-based CAD approach are as follows: Vector based CAD files are more accurate. They display more details. In addition, vector CAD files are much more efficient, since they use much less storage space and can be easily changed or modified. Vector-based CAD files can be edited easily, and by several different users, since they can easily be merged and edited together. Vector-based CAD files can also be edited in a much faster and more direct manner than a bitmap-based CAD file can. Many of the editing capabilities of AutoCAD were first introduced in the early 1990s and are still in use in AutoCAD 2015. Vector-based CAD files can be moved, cut, copied, and combined with other CAD files in all the same ways as bitmap CAD files can, but in much fewer steps. Since many of the editing operations are based on vector operations, these vector-based CAD files can be edited with fewer strokes. The drawing can be resized, exported, and imported in seconds and without loss of quality. When a CAD file is

### **AutoCAD Crack + [32|64bit]**

History AutoCAD Cracked Accounts was originally developed as a separate suite of three components: CAD, DFX and DFX Define. The original releases of these products were: AutoCAD Extension Library (AutoCAD ELL) was released as part of AutoLISP. AutoCAD Engineering (AutoCAD EE) was the original name for AutoCAD Extensions. AutoCAD DFX Define (AutoCAD DFX Define) was the original name for AutoCAD Design. Reception The readers of the Journals Computerworld and ACM's Software'' magazine were the main users of AutoCAD during its 1990s heyday. See also List of AutoCAD extensions References External links Official site AutoCAD Web Services AutoCAD page on the Autodesk website Autodesk Exchange Apps AutoCAD plugin AutoCAD page on Wikipedia AutoCAD Tips and Tricks Category:Computer-aided design software Category:Computer-aided design software for Windows Category:Autodesk Category:Windows-only software Category:Visual LISP softwareEfficacy of topical corticosteroids for the treatment of perifollicular psoriasis: a randomized study. Various treatments for psoriasis involving the scalp or head and neck region are available. Topical corticosteroids are often used for the treatment of perifollicular psoriasis. To compare the efficacy of a once-daily application of betamethasone valerate 0.1% cream to betamethasone valerate 0.05% and placebo creams for the treatment of perifollicular psoriasis. This was

a prospective, randomized, double-blind study of patients with perifollicular psoriasis. Sixty patients were enrolled and treated for 4 weeks. The main outcome measure was the Psoriasis Area Severity Index. Secondary outcome measures included the Investigator's Global Assessment, patient assessment of erythema, scaling, and dryness, and the Dermatology Life Quality Index. Patients treated with betamethasone valerate 0.1% cream had significantly better results than patients treated with betamethasone valerate 0.05% or placebo at the end of 4 weeks of treatment (P a1d647c40b

## **AutoCAD Crack + [2022-Latest]**

Connect with an Autocad account with a valid license key. Go to Preferences and select Registration. Follow the steps to use the keygen and enter the license key. Select the file you want to use the product key. Press the Generate button and save the file. Go back to Autocad and the product key will be validated. You can use the product key to activate the trial version of the product. The product key will expire in 10 days, so you should use it right away. Tip If you don't have an Autocad account, you can use an online account that is free, like Google. Alternative methods There are other ways to unlock the product, including downloading it from the developer's site, but it's always best to use the official Autocad Customer Assistance Network (CADNAV). Don't forget to keep track of your license key as you go through the trial version of the software. You can cancel the trial period at any time. If you decide you want to continue with the trial version, just use the license key to activate the trial. Use the keygen to unlock Autodesk Autocad. If you don't have an Autocad account, you can use a free online account, like Google, to activate Autodesk Autocad. If you do not have an Autocad account, please follow these steps: 1. Connect with an Autocad account with a valid license key. 2. Go to Preferences and select Registration. 3. Follow the steps to use the keygen and enter the license key. 4. Select the file you want to use the product key. 5. Press the Generate button and save the file. 6. Go back to Autocad and the product key will be validated. 7. You can use the product key to activate the trial version of the product. 8. The product key will expire in 10 days, so you should use it right away. Automate the process This chapter will show you how to automate the process so you don't have to open the software every time you want to use it. You can open Autodesk AutoCAD software at any time by pressing the Windows key+R. Open the Autodesk Software Support Center and you'll see

### **What's New In?**

And, as a bonus, you can work with this feedback during your drawing sessions. Get extra-realistic, authentic-looking, semitransparent/illuminated background information for every part in your drawings. (video: 1:33 min.) And, as a bonus, you can work with this feedback during your drawing sessions. Get extra-realistic, authentic-looking, semi-transparent/illuminated background information for every part in your drawings. (video: 1:33 min.) 2D templates, such as doors, windows, and ventilation ducts, are now available in AutoCAD and AutoCAD LT. They're organized in a collection that you can drag and drop into a new drawing. (video: 1:42 min.) 3D Parts: 3D parts are more accessible and use less space. Using the same approach used for 2D parts, you can extrude the 3D parts from 2D drawings and import the parts into 3D drawings. (video: 1:17 min.) 3D parts are more accessible and use less space. Using the same approach used for 2D parts, you can extrude the 3D parts from 2D drawings and import the parts into 3D drawings. (video: 1:17 min.) Use project and layer management to quickly identify and access 3D parts in multiple drawings. (video: 1:12 min.) Use project and layer management to quickly identify and access 3D parts in multiple drawings. (video: 1:12 min.) Layers: You can now easily view layers without having to manually hide/unhide objects. Using single-line feeds, you can interactively drag and drop layers. The setting for view layers are now visible in the View menu. (video: 1:35 min.) You can now easily view layers without having to manually hide/unhide objects. Using singleline feeds, you can interactively drag and drop layers. The setting for view layers are now visible in the View menu. (video: 1:35 min.) Hidden objects in drawings can be displayed without having to manually uncheck the "Hide objects" box. You can also display the "Filtered geometry" option. (video: 1:11 min.) Hidden objects in drawings can be displayed without having to manually uncheck the "Hide objects" box.

# **System Requirements:**

CPU: Intel Core i3, i5, i7 (1.8 GHz or higher) RAM: 4 GB FREE SPACE: At least 7 GB 2 GB USB port Hard drive: At least 7 GB GD-XA3 camera with remote controller (HDMI + VGA) (

Related links: